## Lecture 14

- Today's lecture:
  - Another look at performance

### Performance

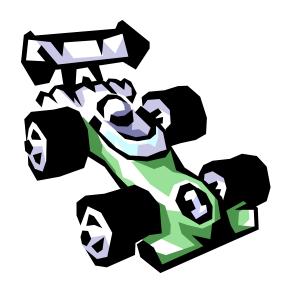

- Now we'll discuss issues related to performance:
  - Latency/Response Time/Execution Time vs. Throughput
  - How do you make a reasonable performance comparison?
  - The 3 components of CPU performance
  - The 2 laws of performance

## Why know about performance

- Purchasing Perspective:
  - Given a collection of machines, which has the
    - Best Performance?
    - Lowest Price?
    - Best Performance/Price?
- Design Perspective:
  - Faced with design options, which has the
    - Best Performance Improvement?
    - Lowest Cost?
    - Best Performance/Cost ?
- Both require
  - Basis for comparison
  - Metric for evaluation

## Many possible definitions of performance

Every computer vendor will select one that makes them look good. How do you make sense of conflicting claims?

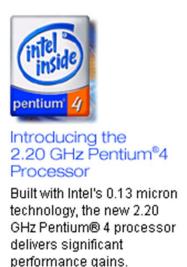

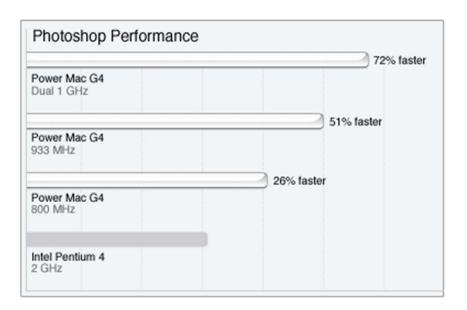

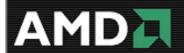

**Q**: Why do end users need a new performance metric?

**A:** End users who rely only on megahertz as an indicator for performance do not have a complete picture of PC processor performance and may pay the price of missed expectations.

## Two notions of performance

| Plane    | DC to Paris | Speed    | Passengers | Throughput (pmph) |
|----------|-------------|----------|------------|-------------------|
| 747      | 6.5 hours   | 610 mph  | 470        | 286,700           |
| Concorde | 3 hours     | 1350 mph | 132        | 178,200           |

- Which has higher performance?
  - Depends on the metric
    - Time to do the task (Execution Time, Latency, Response Time)
    - Tasks per unit time (Throughput, Bandwidth)
  - Response time and throughput are often in opposition

#### Some Definitions

- Performance is in units of things/unit time
  - E.g., Hamburgers/hour
  - Bigger is better
- If we are primarily concerned with response time
- Relative performance: "X is N times faster than Y"

# **Basis of Comparison**

- When comparing systems, need to fix the workload
  - Which workload?

| Workload                                       | Pros                                               | Cons                                                |
|------------------------------------------------|----------------------------------------------------|-----------------------------------------------------|
| Actual Target<br>Workload                      | Representative                                     | Very specific Non-portable Difficult to run/measure |
| Full Application<br>Benchmarks                 | Portable<br>Widely used<br>Realistic               | Less representative                                 |
| Small "Kernel" or<br>"Synthetic"<br>Benchmarks | Easy to run<br>Useful early in design              | Easy to "fool"                                      |
| Microbenchmarks                                | Identify peak capability and potential bottlenecks | Real application performance may be much below peak |

## Benchmarking

- Some common benchmarks include:
  - Adobe Photoshop for image processing
  - BAPCo Sysmark for office applications
  - Unreal Tournament 2003 for 3D games
  - SPEC2000 for CPU performance

- The best way to see how a system performs for a variety of programs is to just show the execution times of all of the programs.
- Here are execution times for several different Photoshop 5.5 tasks, from http://www.tech-report.com

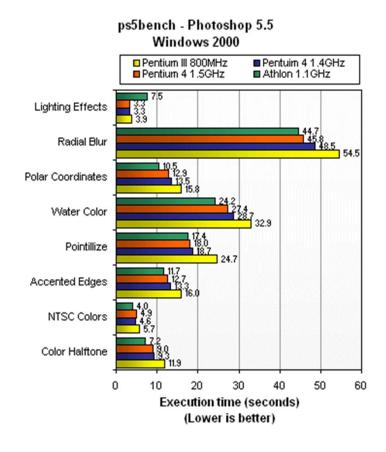

## Summarizing performance

- Summarizing performance with a single number can be misleading—just like summarizing four years of school with a single GPA!
- If you must have a single number, you could sum the execution times.
  - This example graph displays the total execution time of the individual tests from the previous page.
- A similar option is to find the average of all the execution times.
  - For example, the 800MHz Pentium III (in yellow) needed 227.3 seconds to run 21 programs, so its average execution time is 227.3/21 = 10.82 seconds.

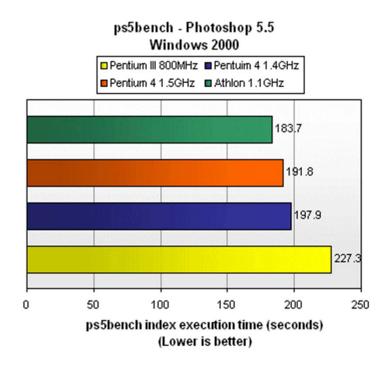

 A weighted sum or average is also possible, and lets you emphasize some benchmarks more than others.

## The components of execution time

- Execution time can be divided into two parts.
  - User time is spent running the application program itself.
  - System time is when the application calls operating system code.
- The distinction between user and system time is not always clear, especially under different operating systems.
- The Unix time command shows both.

# Three Components of CPU Performance

```
CPU time<sub>X,P</sub> = Instructions executed<sub>P</sub> * CPI<sub>X,P</sub> * Clock cycle time<sub>X</sub>

Cycles Per Instruction
```

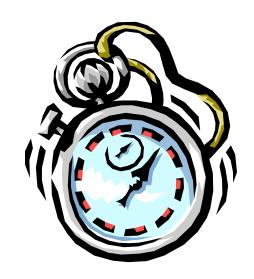

## CPI (Review)

- The average number of clock cycles per instruction, or CPI, is a function of the machine and program.
  - The CPI depends on the actual instructions appearing in the program a floating-point intensive application might have a higher CPI than an integer-based program.
  - It also depends on the CPU implementation. For example, a Pentium can execute the same instructions as an older 80486, but faster.
- Initially we assumed each instruction took one cycle, so we had CPI = 1.
  - The CPI can be >1 due to memory stalls and slow instructions.
  - The CPI can be <1 on machines that execute more than 1 instruction per cycle (superscalar).

## **Example: Comparing across ISAs**

- Intel's Itanium (IA-64) ISA is designed to facilitate executing multiple instructions per cycle. If an Itanium processor achieves an average CPI of .3 (3 instructions per cycle), how much faster is it than a Pentium4 (which uses the x86 ISA) with an average CPI of 1? (assume same freq)
  - a) Itanium is three times faster
  - b) Itanium is one third as fast
  - c) Not enough information

## Improving CPI

- Many processor design techniques we'll see improve CPI
  - Often they only improve CPI for certain types of instructions

$$CPI = \sum_{i=1}^{n} CPI_{i} \times F_{i} \quad \text{where } F_{i} = I_{i}$$
Instruction Count

Fi = Fraction of instructions of type i

First Law of Performance:

Make the common case fast

## **Example: CPI improvements**

#### Base Machine:

| Ор Туре | Freq (fi) | Cycles | CPIi |
|---------|-----------|--------|------|
| ALU     | 50%       | 3      |      |
| Load    | 20%       | 5      |      |
| Store   | 10%       | 3      |      |
| Branch  | 20%       | 2      |      |

- How much faster would the machine be if:
  - we added a cache to reduce average load time to 3 cycles?
  - we added a branch predictor to reduce branch time by 1 cycle?
  - we could do two ALU operations in parallel?

#### Amdahl's Law

Amdahl's Law states that optimizations are limited in their effectiveness.

■ For example, doubling the speed of floating-point operations sounds like a great idea. But if only 10% of the program execution time T involves floating-point code, then the overall performance improves by just 5%.

Execution 
$$0.10 \text{ T}$$
  
time after =  $2$  + 0.90 T = 0.95 T  
improvement

- What is the maximum speedup from improving floating point?
  - Second Law of Performance:

# Make the fast case common

## Summary

- Performance is one of the most important criteria in judging systems.
- There are two main measurements of performance.
  - Execution time is what we'll focus on.
  - Throughput is important for servers and operating systems.
- Our main performance equation explains how performance depends on several factors related to both hardware and software.

CPU time<sub>X,P</sub> = Instructions executed<sub>P</sub> \*  $CPI_{X,P}$  \* Clock cycle time<sub>X</sub>

- It can be hard to measure these factors in real life, but this is a useful guide for comparing systems and designs.
- Amdahl's Law tell us how much improvement we can expect from specific enhancements.
- The best benchmarks are real programs, which are more likely to reflect common instruction mixes.